# **Основы SQL: SELECT**

#### **Базы данных**

Юдинцев В. В.

КАФЕДРА МАТЕМАТИЧЕСКИХ МЕТОДОВ В ЭКОНОМИКЕ

4 апреля 2023 г.

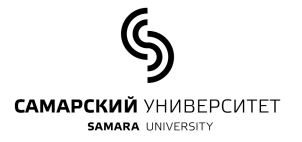

# **Содержание**

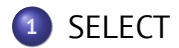

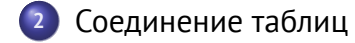

GROUP BY, HAVING и агрегатные функции

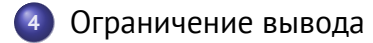

Подзапросы

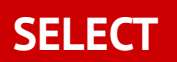

## **SELECT**

Оператор запроса в языке SQL, возвращающий набор данных (выборку) из базы данных.

**SELECT** <список столбцов> **FROM** <список таблиц> [**WHERE** <условие выбора строк>] [**GROUP BY** <условие группировки>] [**HAVING** <условие выбора групп>] [**ORDER BY** <условие сортировки>]

#### **SELECT**

Все столбцы и строки из таблицы products **SELECT** \* **FROM** products Все строки и выбранные столбцы из таблицы products **SELECT** product\_id, product\_name **FROM** products Выбрать все столбцы из таблицы products для product\_id = 152 **SELECT** \* **FROM** products **WHERE** product\_id = 152

## **SELECT**

#### Дополнительные условия

```
SELECT
 product_id, product_name
FROM
  products
WHERE
 product_id = 152 AND manufacturer_id = 12
```
Лоические операции с условиями

- AND
- o OR
- o NOT

## **Реляционные операторы**

- = Равно
- > Больше
- < Меньше
- >= Больше или равно
- <= Меньше или равно
- != Не равно

#### **Пример**

Исходная таблица

|store\_id|store\_name| |*--------|----------|* | 1|Московский| | 2|Чкаловский| | 3|Петровский| | 4|Алабинский| | 5|Филиал\_А |

Все строки с идентификатором store\_id больше 2 и меньше 5

**select** \* **from** stores **where** store\_id > 2 **AND** store\_id < 5;

```
|store_id|store_name|
|--------|----------|
        | 3|Петровский|
        | 4|Алабинский|
```
#### **BETWEEN**

- Для выбора значений из интервала можно использовать оператор **BETWEEN**
- Все строки таблицы с идентификатором store\_id в интервале от 2 до 5

**select** \* **from** stores **where** store\_id **BETWEEN** 2 **AND** 4;

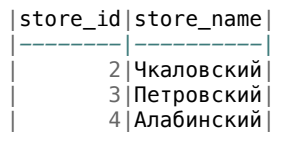

#### **NOT**

- Для отрицания условия используется оператор NOT
- Все строки таблицы с идентификатором store\_id не в интервале от 2 до 5

**select** \* **from** stores **where** store\_id **NOT BETWEEN** 2 **AND** 4;

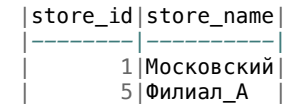

# **DISTINCT**

Директива **DISTINCT** используется с **SELECT** для выбора только отличающихся значений.

Например, таблица студентов содержит столбец с датой рождения:

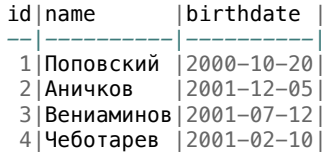

Необходимо вывести список годов рождения студентов без повторений, т.е. результатом должен быть список 2000, 2001.

## **DISTINCT**

При использовании простого SELECT и функции YEAR для извлечения номера года из даты результатом будет список годов рождения с повторениями

**select YEAR**(birthdate) **as** birthyear **from** student;

birthyear|

*---------|* 2000| 2001| 2001| 2001|

Чтобы исключить повторения необходимо использовать директиву **DISTINCT**

**select DISTINCT YEAR**(birthdate) **as** birthyear **from** student;

birthyear| *---------|* 2000|

2001| **Кафедра ММЭ Основы SQL: SELECT 12 / 68**

## **Функции для работы с датами**

https://dev.mysql.com/doc/refman/8.0/en/date-and-time-functions.html

- MONTH<sub>()</sub>
- YEAR()
- $\bullet$  DAY()
- NOW()
- WEEKDAY()
- **O** QUARTER()
- DATE\_ADD()
- **o** DATEDIFF()
- ...

#### **Сравнение строк**

Для сравнения строк используются операторы

- **o** LIKE
- **NOT LIKE**
- **o** STRCMP
- MATCH полнотекстовый поиск для больших объёмов текста

# **Оператор LIKE**

#### Таблица stores

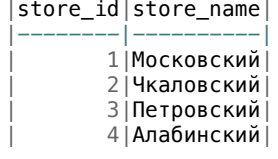

Выбор строк с именами, содержащими сочетание 'вск';

**select** \* **from** stores **where** store\_name **LIKE** '%вск%';

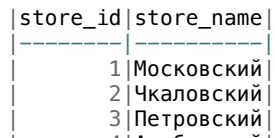

#### **Шаблоны LIKE**

**LIKE** '%вск%'

% – любое количество символов (или отсутствие символов): 'Чкаловский', 'вскряк!', 'Ижевск', 'вск'

- **LIKE** '\_ом'
	- \_ только один любой символ: 'cом', 'дом', но не 'облом'
- Чтобы использовать эти символы в строках для сравнения именно как символы, а не как шаблоны их нужно экранировать символом \ **LIKE** '%\\_ом'

# **Пример LIKE**

#### Выбор из таблицы

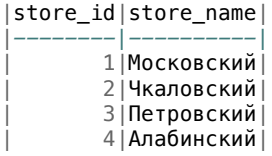

строк с именами, заканчивающимися на 'нский':

**select** \* **from** stores **where** store\_name **LIKE**('%нский');

```
|store_id|store_name|
|--------|----------|
| 4|Алабинский|
```
# **Оператор NOT LIKE**

Таблица stores

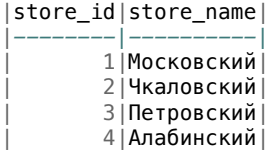

Выбор строк с именами, НЕ содержащими сочетание 'вск';

**select** \* **from** stores **where** store\_name **NOT LIKE** '%вск%';

```
|store_id|store_name|
   |--------|----------|
| 4|Алабинский|
```
## **STRCMP**

Результат функции STRCMP(str1,str2)

- -1 str1 меньше str2
- $0 \text{ str1}$  и str2 равны
- +1 str1 больше str2

## **Примеры STRCMP**

Строка ТекстБ больше строки ТекстА **select** STRCMP('ТекстА','ТекстБ'); |STRCMP('ТекстА','ТекстБ')| |*-------------------------|*  $-1|$ Строка ТекстА больше строки Текст **select** STRCMP('ТекстА','Текст'); |STRCMP('ТекстА', 'Текст')| |*-------------------------|*  $\vert$  1|

## **STRCMP и регистр букв**

Строки сравниваются без учёта регистра

**select** STRCMP('ТЕКСТ','Текст');

|STRCMP('ТЕКСТ', 'Текст')| |*------------------------|*  $\overline{0}$  0

**select** \* **from** viewer **where** FNAME **LIKE** 'а%';

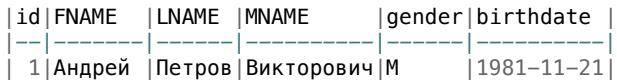

Это поведение зависит от типа поля в котором хранятся строки.

**Соединение таблиц**

# **Пример базы данных**

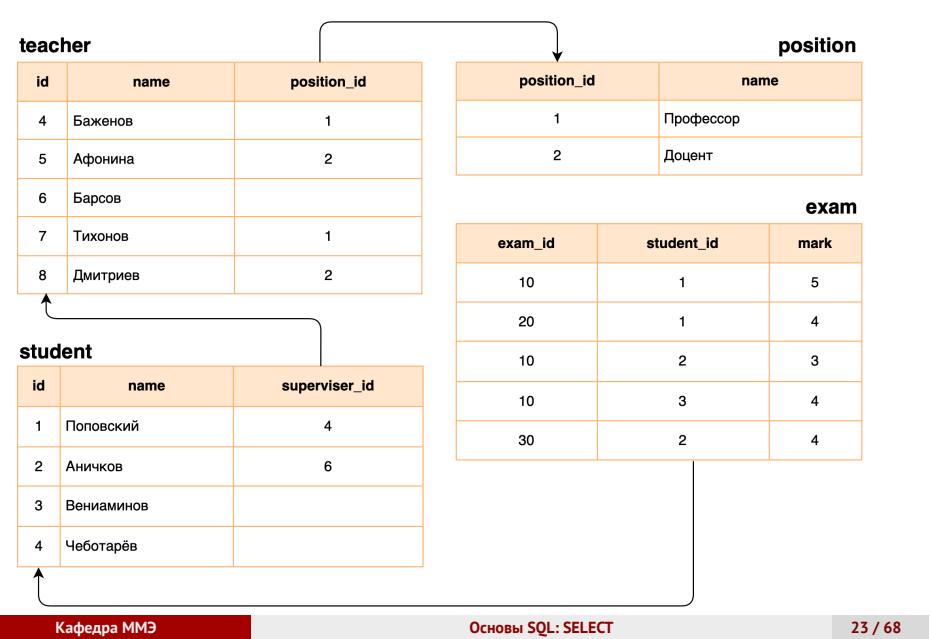

## **UNION**

Объединение (UNION) таблиц

**SELECT** id, name **from** student **UNION SELECT** id, name **from** teacher;

Преподаватели и студенты

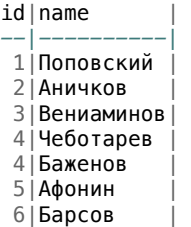

Количество столбцов должно быть одинаково. Имена столбцов определяются первой таблицей в запросе.

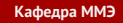

## **INNER JOIN**

- Оператор **INNER JOIN** формирует таблицу из записей двух или нескольких таблиц
- Каждая строка из первой (левой) таблицы, сопоставляется с каждой строкой из второй (правой) таблицы
- Если условие **ON** для строки истинно, то строка попадают в результирующую таблицу

## **INNER JOIN**

#### Список студентов, у которых есть руководители

**SELECT**

student.name, teacher.name **as** superviser\_name

#### **FROM** student

**INNER JOIN** teacher **ON** teacher.id = student.superviser\_id

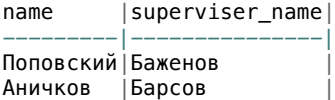

# **INNER JOIN**

При отсутствии условия **ON** спиcок будет большой (все сочетания строк)

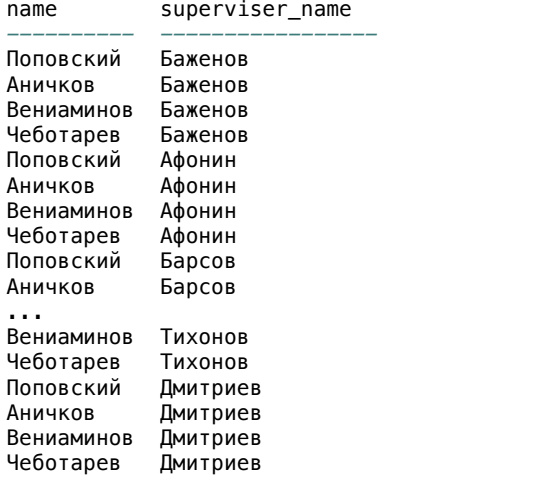

#### **Запрос к двум табицам**

Список студентов, у которых есть руководители, можно получить запросом к двум таблицам (FROM) с условием WHERE:

#### **SELECT**

student.name, teacher.name **as** superviser\_name **FROM** student, tecaher **WHERE**

teacher.id = student.superviser\_id

#### Результат

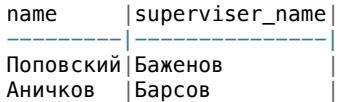

Вариант c INNER JOIN предпочтительней

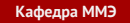

## **Запрос к трём таблицам**

Студенты, у которые сдали хотя бы один экзамен и есть руководитель

#### **SELECT**

student.name, exam.exam\_id, exam.mark, teacher.name **FROM** student

**INNER JOIN** exam **ON** exam.student\_id = student.id **INNER JOIN** teacher **ON** teacher.id = student.superviser\_id

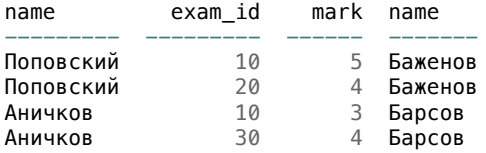

## **Запрос к трём таблицам**

Тот же результат без использования **INNER JOIN**

**SELECT**

student.name, exam.exam\_id, exam.mark, teacher.name **FROM** student, exam, teacher **WHERE** exam.student\_id = student.id **AND** teacher.id = student.superviser\_id

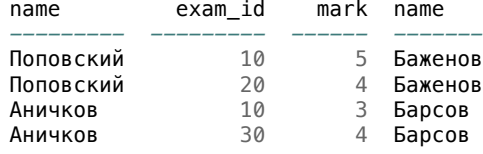

#### **Псевдонимы имён таблиц**

В директиве FROM после имени таблицы может быть задан псевдоним таблицы. Например, можно дать таблицам короткие имена:

```
SELECT
 s.name, e.exam_id, e.mark, t.name as teacher_name
FROM
 student s, exam e, teacher t
WHERE
 e.student_id = s.id
AND
 t.id = s.superviser_id;
```
Показанные здесь псевдонимы, сотоящие из одной буквы, усложняют чтение запроса и приведены только для примера.

## **LEFT JOIN**

```
SELECT
  a, b
FROM
 A
LEFT JOIN B
 ON A.f = B.f
```
- Строки из A (левая таблица), которым соответсвуют строки в таблице В
- Строки из A и строки из таблицы B, заполненные значениями NULL, если строкам из таблицы А не соответсвуют знаечния из таблицы В (условие ON не выпоняется).

#### **LEFT JOIN**

Левая таблица – teacher, правая – position

```
SELECT
id, teacher.name, position.name as position_name
FROM
teacher
LEFT JOIN position ON
teacher.position_id = position.position_id
```
Для Барсова отсутствует запись в таблице position (правая таблица запроса), поэтому position\_name для этой записи равно пустое (NULL)

```
id|name |position_name|
--|--------|-------------|
 4|Баженов |Профессор |
 7|Тихонов |Профессор |
5|Афонин |Доцент |
8|Дмитриев|Доцент |
6|Барсов | |
```
#### **LEFT JOIN**

Если поменять порядок таблиц

**SELECT** id, teacher.name, **position**.name **as** position\_name **FROM position LEFT JOIN** teacher **ON** teacher.position\_id = **position**.position\_id

то результатом будет список только тех преподавателей, у

#### которых есть запись о должности:

id|name |position\_name| *--|--------|-------------|* 4|Баженов |Профессор | 7|Тихонов |Профессор | 5|Афонин |Доцент | 8|Дмитриев|Доцент |

### **RIGHT JOIN**

Тот же результат получится, если в исходном запросе использовать RIGHT JOIN

**SELECT** id, teacher.name, **position**.name **as** position\_name **FROM** teacher **RIGHT JOIN position ON** teacher.position\_id = **position**.position\_id

Результатом будет список только тех преподавателей, у которых есть запись о должности:

id|name |position\_name| *--|--------|-------------|* 4|Баженов |Профессор | 7|Тихонов |Профессор | 5|Афонин |Доцент | 8|Дмитриев|Доцент |

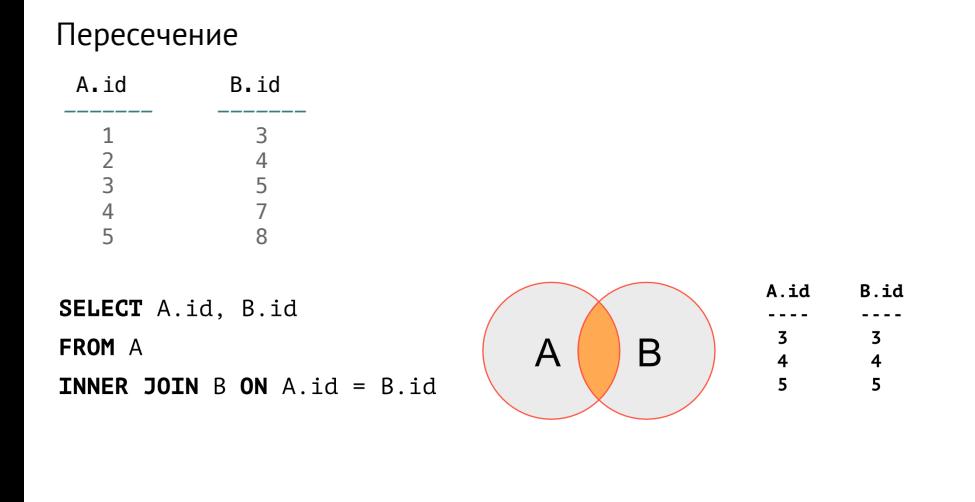

**Кафедра ММЭ Основы SQL: SELECT 36 / 68**

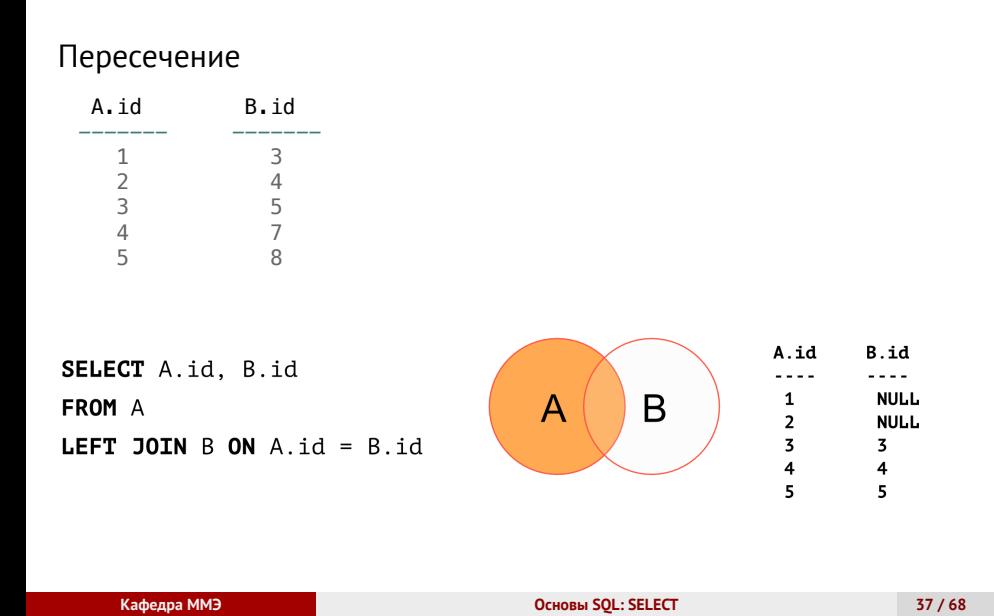

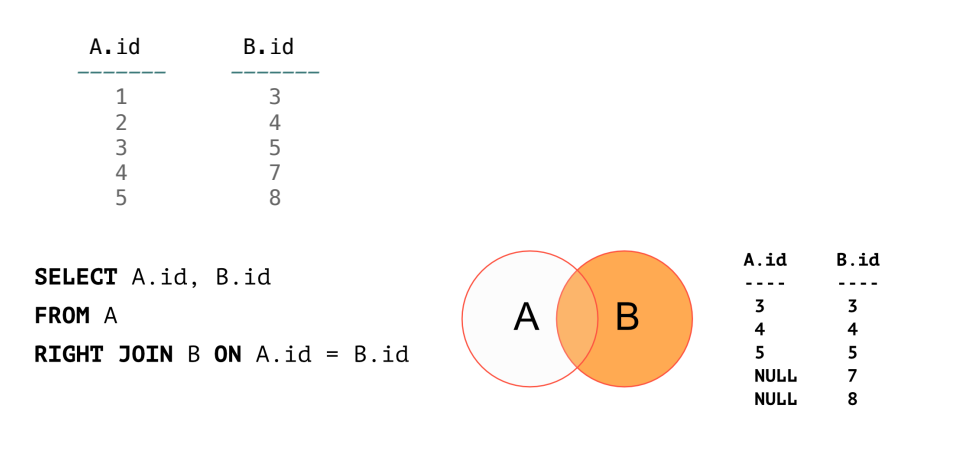

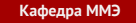

**Кафедра ММЭ Основы SQL: SELECT 38 / 68**

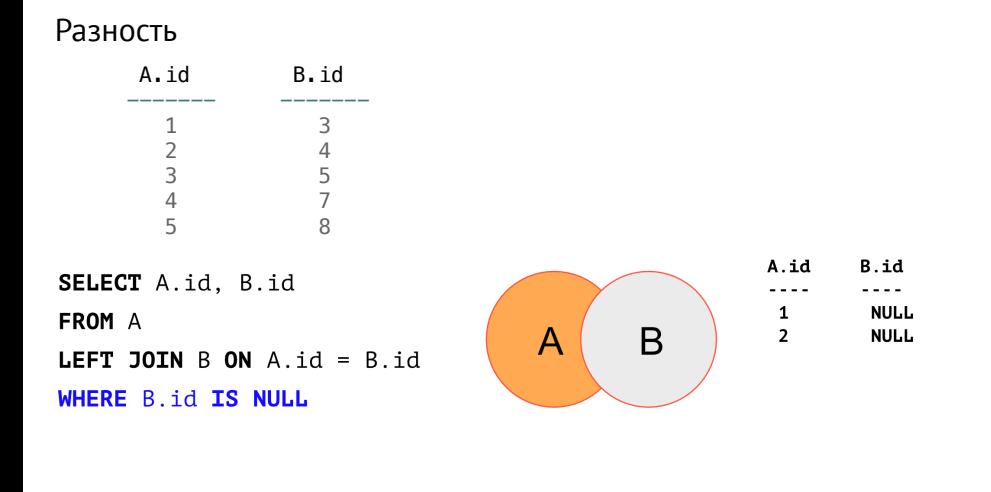

**Кафедра ММЭ Основы SQL: SELECT 39 / 68**

## **Еще один пример**

#### Информационная система склада

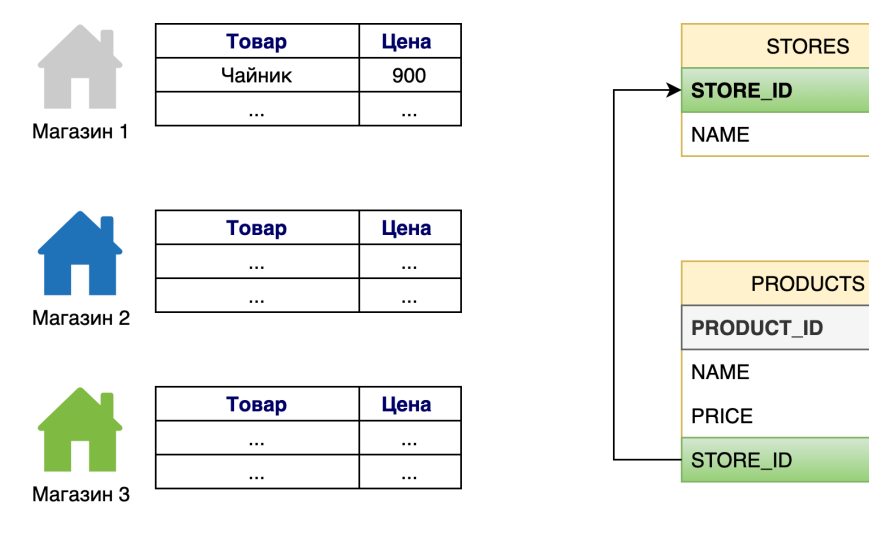

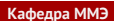

**Кафедра ММЭ Основы SQL: SELECT 40 / 68**

# **SQL DDL**

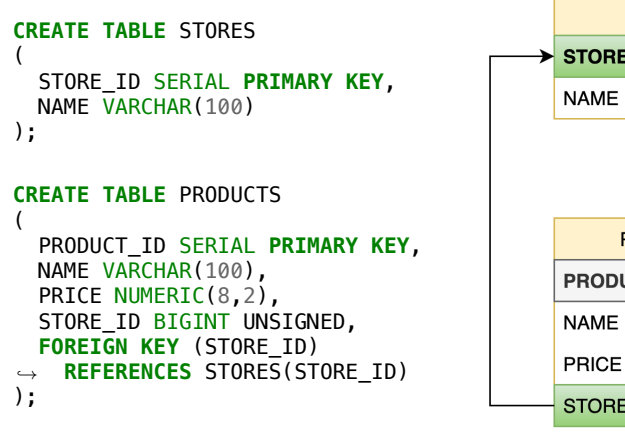

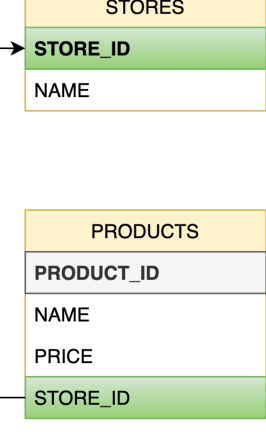

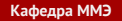

#### **Заполняем данными?**

**INSERT INTO** STORES (NAME) **VALUES** ('Космопорт'), ('Аврора'), ('Империя'); **INSERT INTO** PRODUCTS (STORE\_ID, NAME, PRICE) **VALUES** ('Космопорт','Чайник',800.50), ('Космопорт','Телевизор',15640), ('Аврора','Принтер',10000), ('Империя','Ноутбук',50000);

## **Заполняем данными**

```
INSERT INTO STORES (NAME) VALUES
('Космопорт'),
('Аврора'),
('Империя');
INSERT INTO PRODUCTS (STORE_ID, NAME, PRICE) VALUES
(
 (SELECT STORE_ID FROM STORES WHERE NAME='Космопорт'),
 'Чайник',800.50),
(
 (SELECT STORE_ID FROM STORES WHERE NAME='Космопорт'),
 'Телевизор',15640
),
(
 (SELECT STORE_ID FROM STORES WHERE NAME='Аврора'),
 'Принтер',10000
),
( (SELECT STORE_ID FROM STORES WHERE NAME='Империя'),
 'Ноутбук',50000
);
```
#### **Товары в филиале**

**SELECT** STORES.name, PRODUCTS.name, PRODUCTS.price **FROM** PRODUCTS **LEFT JOIN** STORES **ON** PRODUCTS.STORE\_ID = STORES.STORE\_ID **WHERE** STORES.NAME = 'Космопорт';

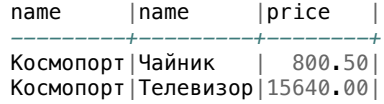

#### **Товары, которых нет в филиале**

**SELECT** STORES.name, PRODUCTS.name, PRODUCTS.price **FROM** PRODUCTS **LEFT JOIN** STORES **ON** PRODUCTS.STORE\_ID = STORES.STORE\_ID **WHERE NOT** STORES.NAME = 'Аврора'; name |name |price |

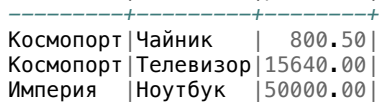

**GROUP BY, HAVING и агрегатные функции**

# **Пример**

К таблицам (учителя, студенты, должности) добавим таблицу экзамены, которая содержит

- Идентификатор экзамена **exam\_id**
- Ссылку на студента, сдавшего экзамен **student\_id**
- Оценку **mark**

# **Пример**

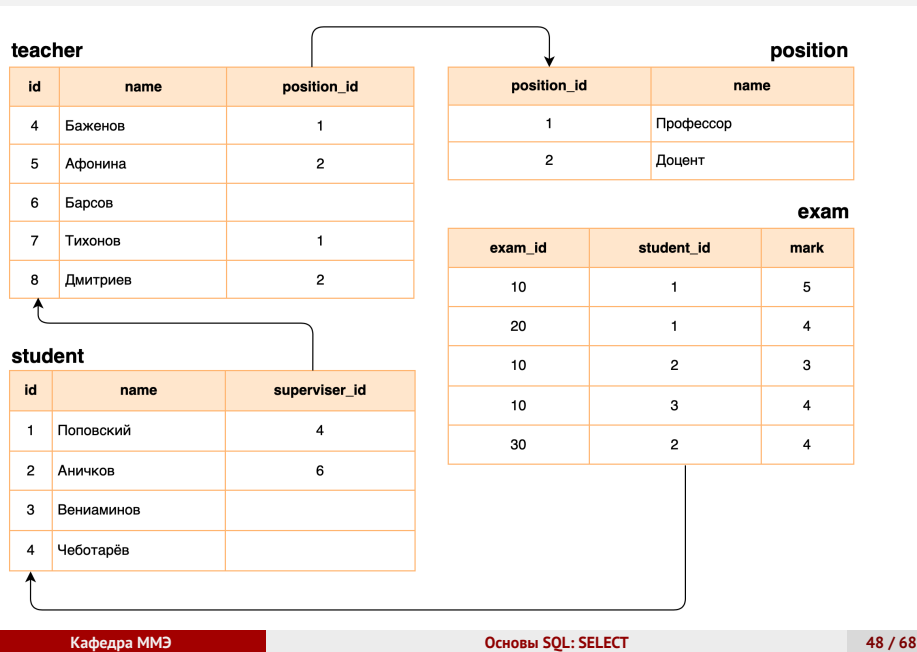

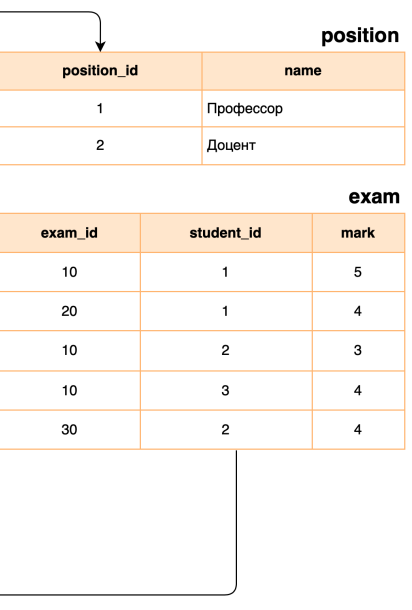

#### **Студенты с оценками**

Выбор из таблицы только тех, студентов, которые сдали хотя бы один экзамен:

**SELECT** student.name, exam.exam\_id, exam.mark **FROM** student **LEFT JOIN** exam **ON** student.id = exam.student\_id **WHERE**

exam.exam\_id **IS not null**;

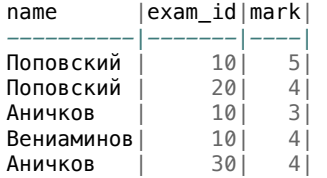

#### **Агрегатные функции**

- В первом столбце результата несколько раз повторяются имена студентов, которые сдали больше одного экзамена
- Можно сгруппировать эти повторяющиеся значения имени, но тогда к остальным полям нужно применить некоторые агрегирующие функции, чтобы превратить несколько занчений в одно, например найти среднее значение полученных оценок, максимальное значение, минимальное.
- Для таких запросов используется оператор GROUP BY и агрегатные функции.

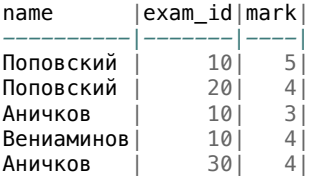

## **GROUP BY**

- **GROUP BY** используется для объединения результатов выборки по одному или нескольким столбцам
- **GROUP BY** используется совместно с агрегатными функциями

### **Агрегатные функции**

Агрегатной функцией в языке SQL называется функция, возвращающая какое-либо одно значение по набору значений столбца:

- o COUNT
- o SUM
- AVG
- o MAX
- o MIN

# **AVG()**

Студенты, которые сдали хотя бы один экзамен c вычислением среднего балла полученных оценок:

#### **SELECT**

student.name, **AVG**(exam.mark) **as** avg\_mark **FROM** student **LEFT JOIN** exam **ON** student.id = exam.student\_id **WHERE** exam.exam\_id **IS not null GROUP BY** student.name;

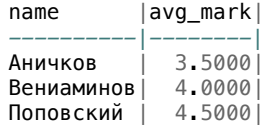

### **MIN() и MAX()**

Те же студенты с выводом минимальной и максимальной оценки:

```
SELECT
  student.name,
 MIN(exam.mark) as min_mark, MAX(exam.mark) as max_mark
FROM
  student
LEFT JOIN exam ON student.id = exam.student_id
WHERE
 exam.exam_id IS not null
GROUP BY
 student.name;
```
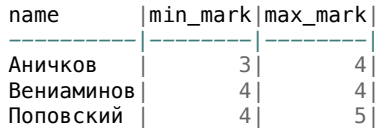

# **SUM()**

Суммарное количество баллов за все экзамены у студента. Из запроса исключаем условие WHERE, чтобы увидеть и тех студентов, которые ещё ничего не сдали

```
SELECT
  student.name,
 SUM(exam.mark) as sum_marks
FROM
 student
LEFT JOIN exam ON
 student.id = exam.student_id
GROUP BY
 student.name;
```
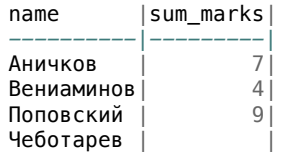

# **COUNT()**

При помощи функции COUNT можно определить количество экзаменов, которое сдал каждый студент.

**SELECT** student.name, **COUNT**(exam.mark) **as** n\_exams **FROM** student **LEFT JOIN** exam **ON** student.id = exam.student\_id **GROUP BY** student.name;

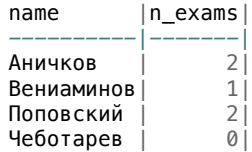

#### **Сортировка**

Результат можно отсортировать по заданному столбцу при помощи оператора ORDER BY

```
SELECT
 student.name, COUNT(exam.mark) as n_exams
FROM
 student
LEFT JOIN exam ON
 student.id = exam.student_id
GROUP BY
 student.name
ORDER BY n_exams;
```
По умолчанию сортировка выполняется по возрастанию указанного поля:

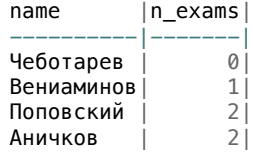

#### **Сортировка**

ORDER BY имя\_поля DESC используется для сортировки по убыванию:

```
SELECT
  student.name, COUNT(exam.mark) as n_exams
FROM
 student
LEFT JOIN exam ON
 student.id = exam.student_id
GROUP BY
 student.name
ORDER BY n_exams DESC;
```
По умолчанию сортировка выполняется по возрастанию указанного поля:

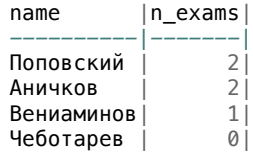

#### **Сортировка по нескольким полям**

Сортировка может быть выполнена по нескольким столбцам (полям):

```
SELECT
 student.name, COUNT(exam.mark) as n_exams
FROM
 student
LEFT JOIN exam ON
  student.id = exam.student_id
GROUP BY
  student.name
ORDER BY n_exams DESC, student.name ASC;
```
По количеству сданных экзаменов, а затем по имени:

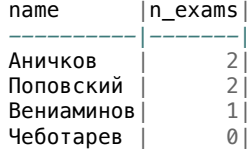

## **HAVING**

Выражение **HAVING** позволяет отобрать по заданному условию результаты агрегатных функций. Студенты с суммой баллов больше 6:

```
SELECT
 student.name,
  SUM(exam.mark) as sum_marks
FROM
 student
LEFT JOIN exam ON
 student.id = exam.student_id
GROUP BY
 student.name
HAVING sum_marks>6;
```
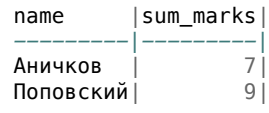

**Ограничение вывода**

## **LIMIT**

Для ограничения количество получаемых в результате запроса строк используется директива LIMIT в конце запроса. Первые десять строк:

**SELECT** \* **FROM** users **ORDER BY** id **LIMIT** 10

Десять строк с пропуском первых 5

**SELECT** \* **FROM** users **ORDER BY** id **LIMIT** 5, 10

Десять строк с пропуском первых 5

**SELECT** \* **FROM** users **ORDER BY** id **LIMIT** 10 **OFFSET** 5

## **LIMIT**

Первые два студента с максимальным средним баллом:

**SELECT** student.name, **AVG**(exam.mark) **as** avg\_mark **FROM** student **LEFT JOIN** exam **ON** student.id = exam.student\_id **WHERE** exam.exam\_id **IS not null GROUP BY** student.name **ORDER BY** avg\_mark **DESC LIMIT** 2;

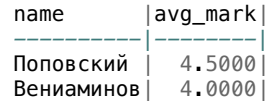

**Подзапросы**

#### **Подзапросы**

- SQL позволяет создавать вложенные запросы
- Вложенные запросы используются для вставки значения в таблицу, которое можно найти по другому значению атрибута
- Вложенные запросы позволяют вычислить значение, которое затем используется в объемлющем (верхнем) запросе

```
SELECT
name as student_name
FROM
student
WHERE
superviser_id = (SELECT id FROM teacher WHERE name = 'Барсов');
```
#### **Подзапросы**

Имя студента, руководителем выпускной работы которого является преподаватель Барсов. Подзапрос вычисляет идентификатор (id) преподавателя по его имени и полученное значение используется запросом верхнего уровня для поиска студента в таблице student с полем

superviser\_id, равным идентификатору Барсова:

```
SELECT
name as student_name
FROM
student
WHERE
superviser_id = (SELECT id FROM teacher WHERE name = 'Барсов');
```
#### **Список использованных источников**

- Хомоненко А. Д., Цыганков В. М., Мальцев М. Г. Базы данных: Учебник для высших учебных заведений / Под ред. npоф. А. Д. Хомоненко. – 6-е изд., доп. - СПб.: КОРОНА-Век, 2009. – 736 с.
- Осипов Д. Л. Технологии проектирования баз данных. М.: ДМК Пресс, 2019.
- **SQL Учебник** https://schoolsw3.com/sql/index.php
- **•** SQL Tutorial https://www.tutorialspoint.com/sql/index.htm

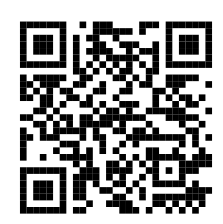

https://classmech.ru/pages/databases/